## **VR-ТЕХНОЛОГИИ В ФИЗКУЛЬТУРЕ**

## Лаврёнов А. Н.

## Белорусский государственный педагогический университет, Минск, Беларусь, lanin0777@mail.ru

Аннотация. Рассматриваются методические вопросы разработки кейса по применению VR-технологии в лабораторных работах студентов 1 курса факультета физвоспитания БГПУ по дисциплине «Информационные технологии в физкультуре и спорте». Данный кейс представляет собой мультирежимный тренажер по физупражнениям и мышцам. Выделены информационные объекты и процессы предлагаемого кейса, проанализированы возможные тестовые варианты, достоинства и недостатки в различных конкретных формах их реализации, описан функционал и дизайн разработанной текущей версии VRприложения.

В настоящее время человечество вступило в такой момент своего развития, когда оно не может уже игнорировать глобальный характер всех процессов, происходящих изменений в природе. Отметим, что эти изменения могут носить как естественный, так и искусственный характер. В частности, при нарастающем населении земного шара встают очень серьезные проблемы, связанные с ограниченностью различных ресурсов для более-менее комфортного его проживания на планете. Однако, не стоит забывать, что вышеуказанное положение дел характерно для многих сфер деятельности человека, например, в образовании. Постиндустриальное общество требует получить максимальный результат - очень хорошую подготовку специалистов при минимуме затраченных ресурсов. С этой целью разрабатываются новые, так называемые, современные информационные технологии, которые пытаются внедрять в преподавании технических и гуманитарных дисциплин. Одной из таких технологий есть технология создания новой обучающей VR (virtualreality) среды.

Коротко остановимся на используемой терминологии, не особо углубляясь с их строгое определение. Общепринятым фактом считается, что каждый человек получает информацию из окружающего его мира или бытия при помощи своих органов чувств. Этот окружающий мир или реальность существуют независимо от субъекта или человека. Доказательством последнего факта может служить простой грубый пример - при смерти какого-то человека для остальных членов общества бытие не исчезает. С другой стороны, мы может изолировать человека и воздействовать на его органы чувств соответствующими сигналами для того, чтобы при обработке их мозг этого человека воссоздавал нужную картину окружающего мира. Такая реальность данного человека не имеет ничего общего с настоящей реальностью остальных членов человеческого сообщества и поэтому по факту имеет свое название как виртуальная реальность или на английском языке - virtualreality, сокращенно, VR. Чтобы учесть различную степень искусственности в воссоздании нужной картины окружающего мира или промежуточные этапы между вышеуказанными ранее крайними случаями вводят понятие смешанной реальности или на английском языке - mixedreality, сокращенно, MR. Еще одним часто используемым термином в этой предметной области есть термин дополненной реальности или на английском языке - augmentedreality, сокращенно, AR. Его начали использовать в начальный период эволюции создания VR, когда просто добавляли к реальному миру определенные искусственно созданные объекты или слои, которые становились видимыми или фиксированными своими устройствами [1-2].

Теперь вернемся к исходной цели данной работы и рассмотрим методические вопросы разработки ряда новых лабораторных работ для студентов 1 курса факультета физического воспитания БГПУ по дисциплине «Информационные технологии в физической культуре и спорте» при помощи различных современных информационных технологий, включая VR-практику. В настоящее время имеющиеся программа данной дисциплины и разработанные лабораторные работы дают возможность получить студентам определенные теоретические знания и практические навыки в прописанных рамках руководящими документами. Однако, часто на контрольных мероприятиях и на учебных занятиях достаточно выпукло заметно беспомощность студентов применить в конкретном случае общие положения теории, даже при хорошем уровне общей теоретической подготовки и практических навыков. Для возможного частичного решения данной проблемы было предложено разработать на примере одного частного случая тестовый модуль при множественной его реализации различными современными информационными технологиями.

С этой целью взята понятная со школы для студентов тематика по физическим упражнениям и далее ее усложнили немного теорией по мышцам в соответствии с их специализацией. Чтобы в головах студентов воссоздать и закрепить предложенную тематическую направленность в абстрактную логическую цепочку «физические упражнения - движения частей тела - задействованные мышцы», необходимо выделить имеющиеся информационные объекты (фактически указаны в названии самой цепочки) и процессы, проистекающие между ними. Этому также немного предшествует понимание студентами, что такое части тела человека и список их названий, локализация и возможные движения. Аналогично и достаточно очевидным следует необходимость знания студентом какие мышцы бывают, что они связывают и что происходит при их задействовании. Все упомянутое выше логически и методически приводят к множественному режиму реализации тестового модуля. Каждый режим позволяет студенту отработать определенный и конкретный участок нашей абстрактной цепочки. Например, на рисунках 2 и 3 соответственно показаны режим «упражнение - задействованные мышцы» и режим «локализация и название задействованных мышц», где их названия фактически определяют функционал данных режимов. Для проверки знания названий физических упражнений, частей тела или мышц можно задействовать различные формы реализации тестового мероприятия. Вспомним здесь, как пример, часто применяемое сетевое тестирование в виде контрольных вопросов разных типов или уже редкое использование тестирования на бумажных носителях. Такое возможное разнообразие реализаций позволит студенту рассматривать тестовый модуль как просто один из множества инструментов по обучению в образовании и здраво оценивать его все плюсы и минусы.

Далее предлагается задействовать кейс с применением VR-технологии в виде мультирежимного тренажера по физическим упражнениям и мышцам. Ранее был озвучен необходимый функционал данного кейса, а его дизайн в текущей версии показан ниже на рисунках. В частности, на рис. 1 показана первоначальная сцена разработанного VR-приложения, которая реализована в программе VRConcept. На рис. 2 и 3 дан эскизный вариант проекта реализации VRприложения, которое было представлено в рамках Акселератора «Цифровизация обучения».

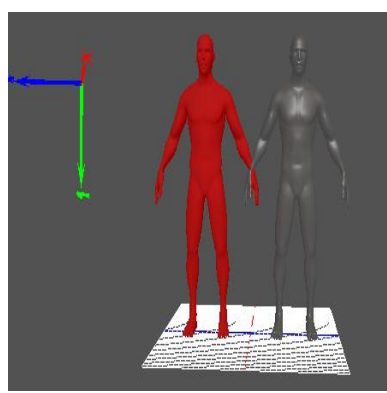

Рисунок 1 – Начальная сцена тренажера по физическим упражнениям и мышцам

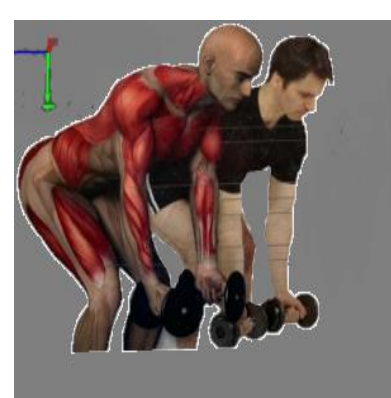

Рисунок 2 – Режим «упражнение –задействованные мышцы» тренажера по физическим упражнениям и мышцам

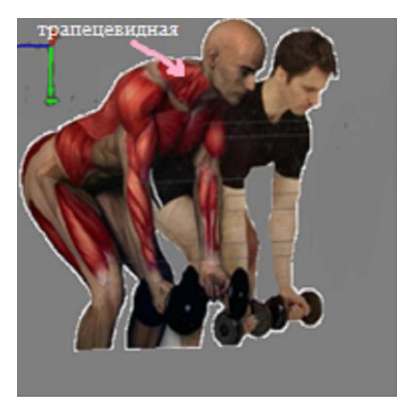

Рисунок 3 – Режим «локализация и название задействованных мышц» тренажера по физическим упражнениям и мышцам

Представляется достаточным интересным провести исследование об эффективности различный видов реализаций тестового модуля.

Таким образом, нами рассмотрены методические вопросы разработки кейса «Мультирежимный тренажер по физическим упражнениям и мышцам» в лабораторных работах студентов 1 курса факультета физического воспитания БГПУ по дисциплине «Информационные технологии в физической культуре и спорте». Выделены информационные объекты и процессы предлагаемого кейса, проанализированы возможные тестовые варианты, достоинства и недостатки в различных конкретных формах их реализации, описан функционал и дизайн разработанной текущей версии VR-приложения.

## **Литература**

1. Кузнецов, В. А. Об использовании виртуальной и дополненной реальности [Электронный ресурс] / В. А. Кузнецов, Ю. Г. Руссу, В. П. Куприяновский // International Journal of Open Information Technologies. – 2019. –  $\mathcal{N}_2$  4. – Режим доступа: https://cyberleninka.ru/article/n/ob-ispolzovanii-virtualnoy-i-dopolnennoyrealnosti. – Дата доступа: 10.11.2022.

2. Феофанов, А. Н. VR/AR-технологии и их применение в машиностроении [Электронный ресурс] / А. Н. Феофанов, А. В. Охмат, А. В. Бердюгин // Автоматизация и моделирование в проектировании и управлении. – 2019. – № 4 (6). – Режим доступа: https://cyberleninka.ru/article/n/vr-ar-tehnologii-i-ih-primenenie-vmashinostroenii. – Дата доступа: 10.11.2022.